**Приложение ППССЗ по специальности 09.02.07 Информационные системы и программирование 2023-2024 уч.г.: Комплект контрольно-оценочных средств междисциплинарного курса МДК 02.02 Инструментальные средства разработки программного обеспечения** 

**МИНИСТЕРСТВО ОБРАЗОВАНИЯ БЕЛГОРОДСКОЙ ОБЛАСТИ ОБЛАСТНОЕ ГОСУДАРСТВЕННОЕ АВТОНОМНОЕ ПРОФЕССИОНАЛЬНОЕ ОБРАЗОВАТЕЛЬНОЕ УЧРЕЖДЕНИЕ «АЛЕКСЕЕВСКИЙ КОЛЛЕДЖ»** 

# **Комплект контрольно-оценочных средств**

## **междисциплинарного курса**

# **МДК 02.02 Инструментальные средства разработки программного обеспечения**

## **для специальности**

**09.02.07 Информационные системы и программирование** 

Алексеевка – 2023

Комплект контрольно-оценочных средств разработан на основе Федерального государственного образовательного стандарта среднего профессионального образования по специальности 09.02.07 Информационные системы и программирование, утвержденного приказом Министерства образования и науки Российской Федерации от 9 декабря 2016 года № 1547, с учетом профессионального стандарта «Администратор баз данных», утвержденного приказом Министерства труда и социальной защиты Российской Федерации от 17 сентября 2014 года № 647н

Составитель:

Капустина Е.И., преподаватель ОГАПОУ «Алексеевский колледж»

## **1. Паспорт комплекта оценочных средств**

#### **1.1 Область применения комплекта оценочных средств**

Контрольно-оценочные средства (КОС) предназначены для контроля и оценки образовательных достижений обучающихся, освоивших программу междисциплинарного курса МДК 02.02 Инструментальные средства разработки программного обеспечения.

КОС включают контрольные материалы для проведения текущей и промежуточной аттестации в форме экзамена.

КОС разработан на основании рабочей программы междисциплинарного курса.

## **1.2. Цели и задачи МДК – требования к результатам освоения МДК**

С целью овладения указанным видом деятельности и соответствующими профессиональными компетенциями обучающийся в ходе освоения МДК должен:

#### **иметь практический опыт:**

О1 модели процесса разработки программного обеспечения;

О2 основные принципы процесса разработки программного обеспечения;

О3 основные подходы к интегрированию программных модулей;

О4 основы верификации и аттестации программного обеспечения.

 **уметь:** 

У1 использовать выбранную систему контроля версий;

У2 использовать методы для получения кода с заданной функциональностью и степенью качества;

#### **знать:**

З1 модели процесса разработки программного обеспечения;

З2 основные принципы процесса разработки программного обеспечения;

З3 основные подходы к интегрированию программных модулей;

З4 основы верификации и аттестации программного обеспечения.

**Перечень знаний и умений в соответствии с профессиональными стандартами «Администратор баз данных», утвержденного приказом Министерства труда и социальной защиты Российской Федерации от 17 сентября 2014 г. № 647н, который актуализируется при изучении междисциплинарного курса:** 

1) выполнять регламентные процедуры по восстановлению и проверке корректности восстановленных данных;

2) специальные знания по работе с установленной БД;

3) выбирать способ действия из известных; контролировать,

оценивать и корректировать свои действия.

 **Перечень знаний, умений, навыков в соответствии со спецификацией стандарта компетенции чемпионатного движения по профессиональному мастерству «Профессионалы» и Чемпионата высоких технологий Автоматизация бизнес-процессов организаций, которые актуализируются при изучении междисциплинарного курса:** 

1) знать и понимать:

 принципы и методы, обеспечивающие продуктивную работу в команде;

 как подготовить соответствующую документацию об использовании разрабатываемой системы;

 как правильно подготовить перечень требований со стороны клиента и выполнить полную поставку системы;

 как применять в системе внутрифирменный стандарт (руководство по стилю)

 общие типы проблем и требований, которые могут возникнуть при разработке программного обеспечения;

 диагностические подходы и подходящие к решению проблем системы или программные решения;

 тенденции и разработки в отрасли, включая новые платформы, языки, условные обозначения и технические навыки;

 как использовать новейшие технологии, которые будут применяться в сценарии программного решения, которое требуется для наглядного сложного бизнес-решения проблемы;

 как настроить, разработать и интегрировать в разработанное решение новейшие технологии и оборудование, которые будут способствовать лучшему бизнес-решению.

2)уметь:

 планировать производственный график на каждый день в соответствии с доступным временем и принимать во внимание временные ограничения и сроки сдачи работы;

 анализировать результаты собственной деятельности в сравнении с ожиданиями и потребностями клиента и организации;

 создавать корректную последовательность операций разрабатываемой системы, с необходимыми уведомлениями;

 готовить необходимую системную документацию по использованию, установке и запуску системы;

 осуществлять подготовку разработанной системы к поставке в соответствии с требованиями клиента;

 подготавливать и реализовывать руководство по стилю для всей поставляемой системы.

## **Планируемые личностные результаты освоения рабочей программы**

ЛР 4. Проявляющий и демонстрирующий уважение к людям труда, осознающий ценность собственного труда. Стремящийся к формированию в сетевой среде личностно и профессионального конструктивного «цифрового следа».

ЛР 7. Осознающий приоритетную ценность личности человека; уважающий собственную и чужую уникальность в различных ситуациях, во всех формах и видах деятельности.

ЛР 10. Заботящийся о защите окружающей среды, собственной и чужой безопасности, в том числе цифровой.

Результатом освоения МДК является овладение обучающимися видом деятельности - Осуществление интеграции программных модулей, в том числе общими компетенциями (ОК) и профессиональными компетенциями  $(IIK)$ :

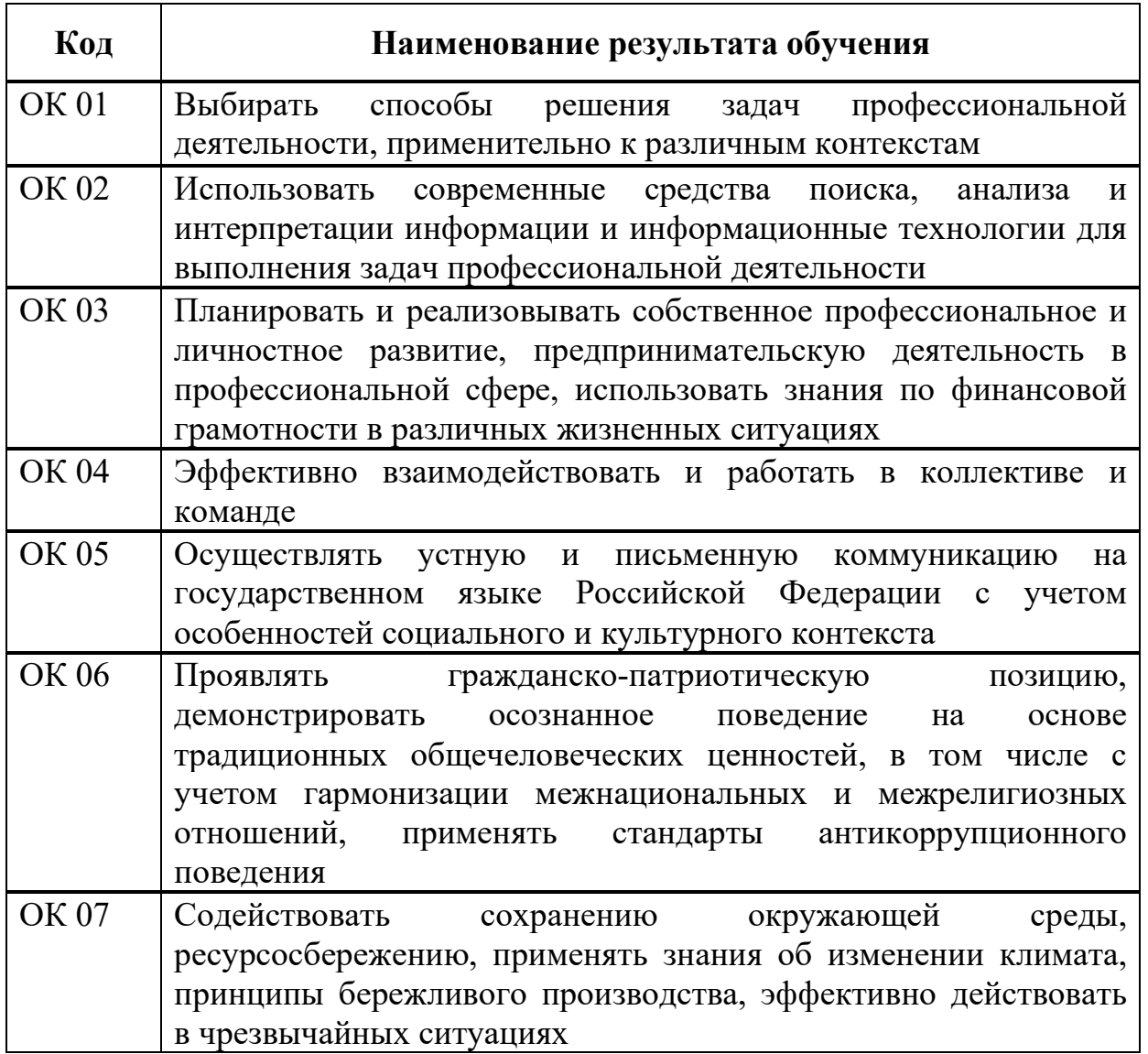

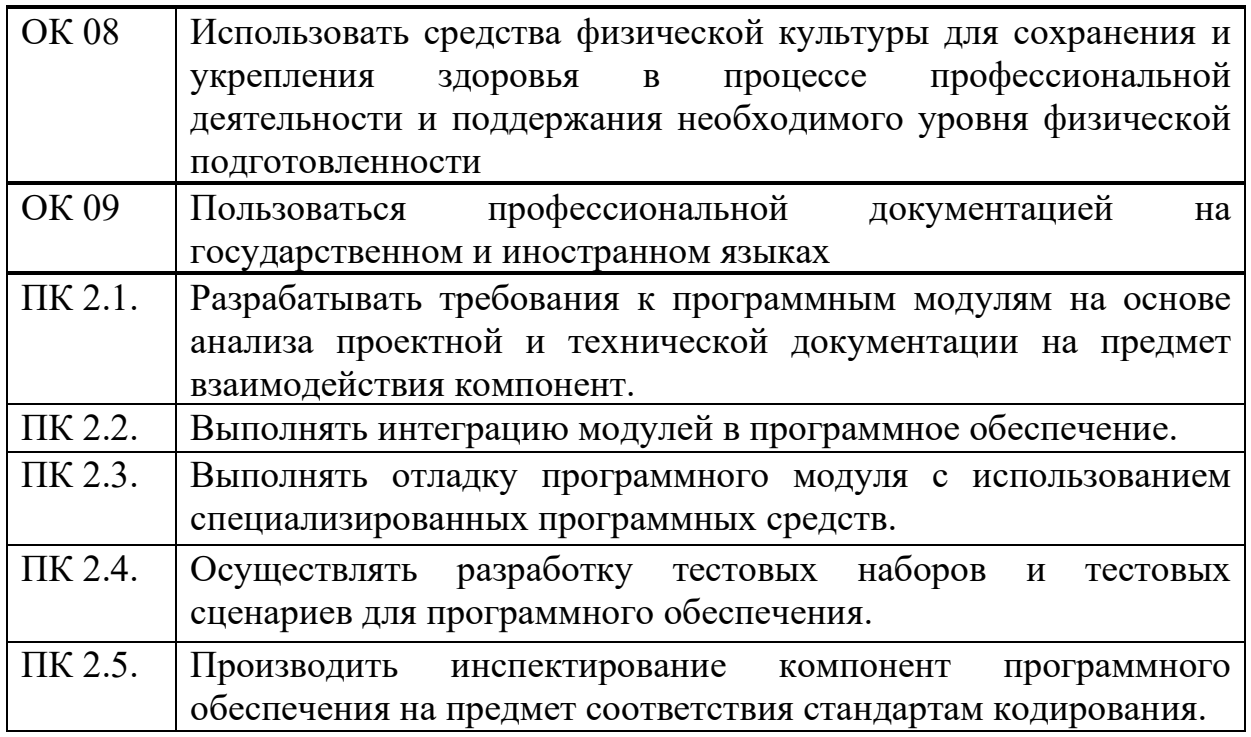

# **1.3 Результаты освоения междисциплинарного курса, подлежащие проверке**

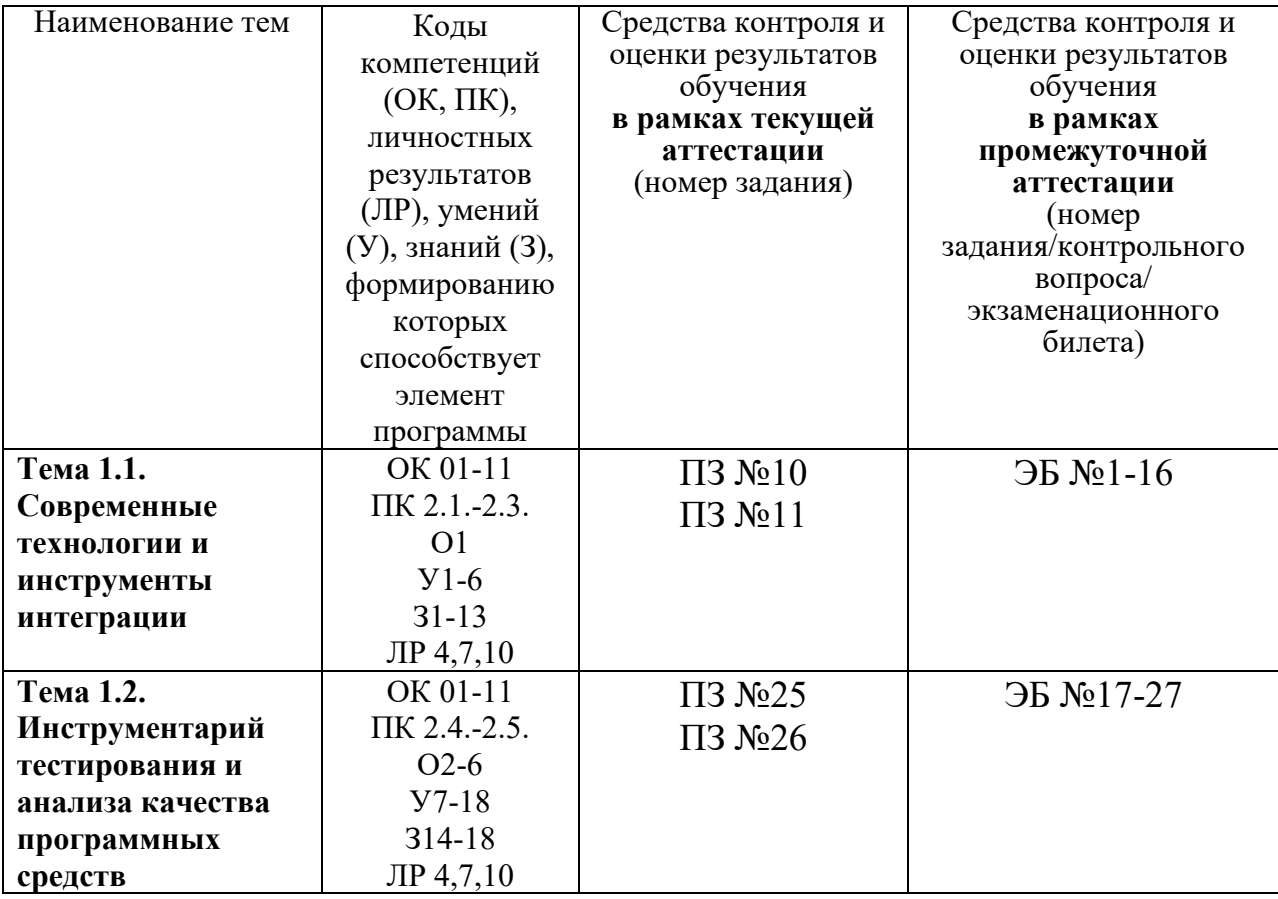

# **2. Комплект оценочных средств для текущей аттестации**

# **2.1. Практические задания (ПЗ)**

ПЗ №10 Отладка отдельных модулей программного проекта.

## **Задание 1.**

1. Откройте новую рабочую книгу.

2. Подготовьте экранную форму, представленную на рис.2. Внедрите

в созданную форму с помощью панели Toolbox объект Image . Рисунок лучше внедрить небольшой.

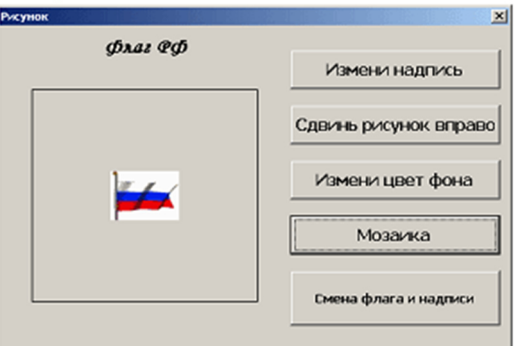

# **Рис. 2. Форма для выполнения задания**

3. Создайте новую процедуру для кнопки «Измени надпись».

4. Введите текст процедуры. В тексте намеренно сделаем ошибку в свойстве Size (напишем Sie):

Private Sub CommandButton1\_Click() Label1.Caption = "Флаг России" UserForm2.Image1.Picture =  $LoadPicture("C:\FlgRUS<sup>.gi f")</sup>$ </sup>

Label1. Font.  $\text{Sie} = 14$ 

# End Sub

5. Вернемся в редакторе к созданной форме и выведем форму для работы, нажав клавишу.

6. После появления формы на экране нажмем на кнопку «Измени надпись». Так как в программе заложена ошибка, появится окно сообщения об ошибке (рис. 3), и открывается редактор VBA.

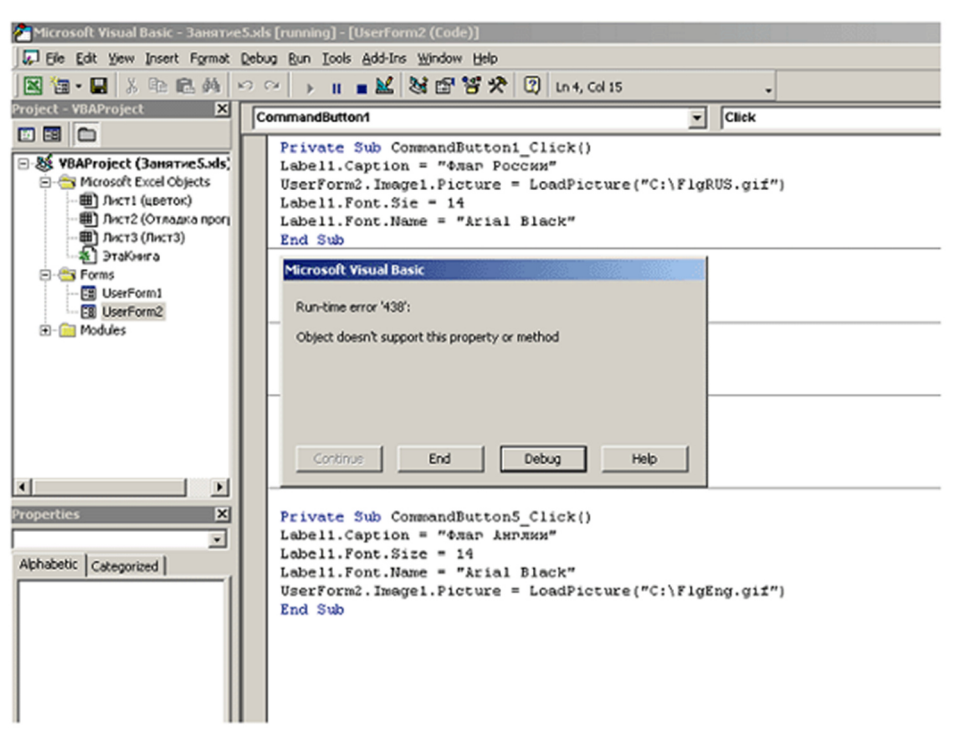

**Рис. 3. Окно редактирования кода с окном сообщения об ошибке**

7. Нажмите на кнопку «Debug» (отладка), и отладчик укажет, в какой строке у вас ошибка (рис. 4).<br> $\frac{1}{\sqrt{2}}$ Містовой Visual Basic - Занятие5.xls [break] - [UserForm2 (Code)]

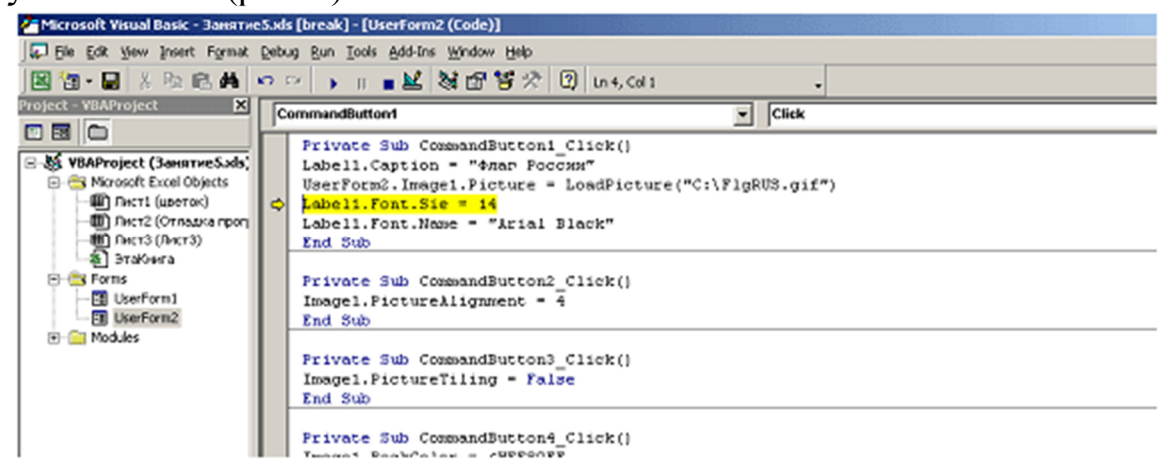

#### **Рис. 4. Окно редактирования кода с указанной ошибкой**

8. Исправьте ошибку и нажмите на стандартной панели инструментов

на кнопку («Продолжение»).

Тексты программ для кнопок CommandButton2, CommandButton3, CommandButton4, CommandButton5 представлены в таблице:

#### **Объект**

Программа

CommandButton2 (сдвинь рисунок вправо)

Private Sub CommandButton2\_Click() Image1.PictureAlignment = 4 End

Sub

CommandButton4 (измени цвет фона и формы) Private Sub CommandButton4\_Click()  $Image1.BackColor = ÆHFF80FF$ 

UserForm2.BackColor =  $RGB(64, 0, 0)$ End Sub CommandButton3 (мозаика) Private Sub CommandButton3 Click() Image1.PictureTiling = True End Sub CommandButton5 (измени рисунок флага и надпись) Private Sub CommandButton5 Click() Label1.Caption = "Флаг Англии" Label1.Font.Size = 14 Label1.Font.Name = "Arial Black" UserForm2.Image1.Picture = LoadPicture("C:\FlgEng.gif") End Sub

9. После щелчка по кнопке «Измени надпись» форма приобретет вид, представленный на рис. 5.

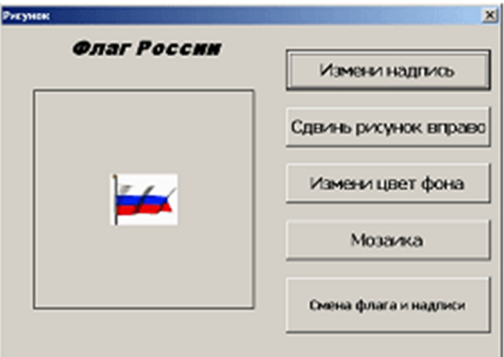

#### **Рис. 5. Работа кнопки «Измени надпись»**

10. После щелчка по кнопке «Сдвинь рисунок вправо» форма приобретет вид, представленный на рис. 6.

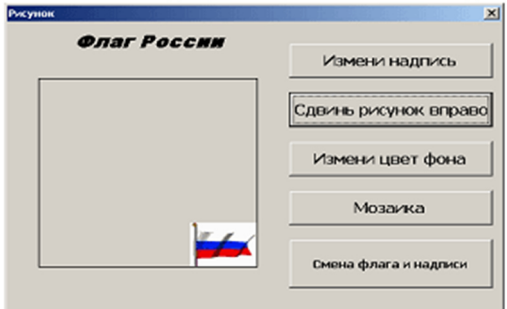

## **Рис. 6. Работа кнопки «Сдвинь рисунок вправо»**

11. После щелчка по кнопке «Мозаика» форма приобретет вид, представленный на рис. 7.

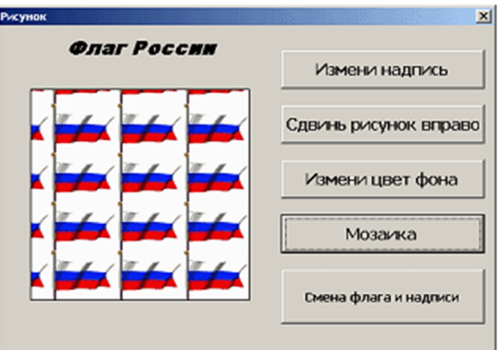

## **Рис. 7. Работа кнопки «Мозаика»**

12. После щелчка по кнопке «Смена флага и надписи» форма приобретет вид, представленный на рис. 8.

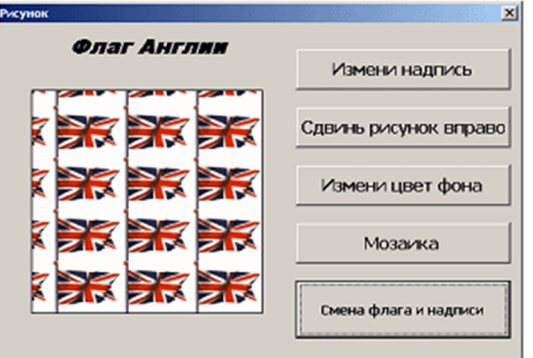

# **Рис. 8. Работа кнопки «Смена флага и надписи»**

Можно предусмотреть разные комбинации рисунков и надписей.

13. Сохраните свою работу.

## **Задание 2.**

1.Написать код на программный продукт с использованием редактора кода VBA, содержащий ошибку и показать преподавателю (см. пример).

2. Провести отладку программного продукта.

**Задание 3.** Сохраните ваш проект в папке на рабочем столе с вашим ФИО и номером группы. А также напишите отчет.

ПЗ №11. Организация обработки исключений

**Задание:** оптимизировать программу, производящую простые арифметические операции над числами (сложение, вычитание, умножение и деление), используя обработку исключительных ситуаций (обработка ввода чисел и операции деления).

```
 Пример: 
using System;
namespace ConsoleApplication { 
class OurClass { 
  static void Main(string[] args) { 
float num1 = 1, num2 = 2, summarize, multiply, sub, divide = 0;
 Console.Write("Введите первое число:"); 
try \{num1 = float.Parse(Console.FeadLine());\}catch {
```

```
 Console.WriteLine("Неправильный формат числа!\n"+
       "В качестве значения первого числа будет 1"); 
}
Console.Write("Введите второе число:"); 
 try \{num2 = float.Parse(Console, ReadLine))\} catch { 
  Console.WriteLine("Неправильный формат числа!\n"+
       "В качестве значения второго числа будет 2"); 
  } 
summarize = num1 + num2; multiply = num1 * num2; sub = num1 - num2;
try \{ divide = num1 / num2; \}catch(DivideByZeroException) { 
  Console.WriteLine("Нельзя делить на нуль!"); 
  } 
     Console.WriteLine( 
    "\n<sub>n</sub>" + num1 + " + " + num2 + " = " + summarize +\mu" + num1 + " * " + num2 + " = " + multiply +
\sqrt{m'' + \text{num1} + \sqrt{m'' + \text{num2} + \sqrt{m'' + \text{sub}}} + \sqrt{m'' + \text{num1} + \sqrt{m'' + \text{num2} + \sqrt{m'' + \text{sub}}} + \sqrt{m'' + \text{num2} + \sqrt{m'' + \text{sub}}} + \sqrt{m'' + \text{num2} + \sqrt{m'' + \text{sub}}} + \sqrt{m'' + \text{min2} + \sqrt{m'' + \text{sub}}} + \sqrt{m'' + \text{min2} + \sqrt{m'' + \text{sub}}} + \sqrt{m'' + \text{min2} + \sqrt{m'' + \text{sub}}} + \sqrt{m'' + \sqrt{m'' + \text{min2} +"\n" + num1 + " / " + num2 + " = " + divide);
Console.Write("\nДля выхода из программы нажмите [Enter]:"); 
    string anykey = ConsiderRecalline();
   } 
 } 
}
```

```
ПЗ №25. Тестирование интеграции
```
# **Задание:**

1. Напишите план интеграционного тестирования в соответствии с рекомендациями.

2. Исходя из количества описанных кластеров и заявленных для них тестовых примеров (последний пункт плана), создайте соответствующее количество юнит-тестов.

3. Отладьте и запустите все юнит-тесты. При этом не требуется исправление ошибок в исходном коде, если таковые были обнаружены.

4. Оцените результаты выполнения юнит-тестирования и сделайте соответствующие выводы.

ПЗ №26. Документирование результатов тестирования **Задание:** 

1. Провести документирование результатов тестирования программного средства.

2. Составить отчет по лабораторной работе.

Итоговый отчет можно разделить на части с соответствующей информацией:

- Приветствие.
- Общая информация (Common Information).
- Тестовое окружение (Test Platform).
- Рекомендации QA (QA Recommendations).
- Детализированная информация (Detailed Information).
- Окончание содержимого.

## **3. Комплект оценочных средств для промежуточной аттестации**

## **3.1. Экзаменационные билеты (ЭБ) ЭБ №1**

- 1. Понятие репозитория проекта
- 2. Выполнить практическое задание (Приложение 1) ЭБ №2
- 1. Структура проекта.
- 2. Выполнить практическое задание (Приложение 2) ЭБ №3
- 1. Виды и цели интеграции программных модулей.
- 2. Выполнить практическое задание (Приложение 3) ЭБ №4
- 1. Уровни интеграции программных модулей.
- 2. Выполнить практическое задание (Приложение 4) ЭБ №5
- 1. Автоматизация бизнес-процессов.
- 2. Выполнить практическое задание (Приложение 5) ЭБ №6
- 1. Выбор источников и приемников данных.
- 2. Выполнить практическое задание (Приложение 6) ЭБ №7
- 1. Сопоставление объектов данных.
- 2. Выполнить практическое задание (Приложение 7) ЭБ №8
- 1. Транспортные протоколы.
- 2. Выполнить практическое задание (Приложение 8) ЭБ №9
- 1. Стандарты форматирования сообщений.
- 2. Выполнить практическое задание (Приложение 9) ЭБ №10
- 1. Организация работы команды в системе контроля версий.
- 2. Выполнить практическое задание (Приложение 10) ЭБ №11
- 1. Разработка структуры проекта.
- 2. Выполнить практическое задание (Приложение 11) ЭБ №12
- 1. Разработка модульной структуры проекта (диаграммы модулей).
- 2. Выполнить практическое задание (Приложение 12) ЭБ №13
- 1. Разработка перечня артефактов и протоколов проекта.
- 2. Выполнить практическое задание (Приложение 13) ЭБ №14

1. Настройка работы системы контроля версий (типов импортируемых файлов, путей, фильтров и др. параметров импорта в репозиторий).

2. Выполнить практическое задание (Приложение 14)

ЭБ №15

1. Разработка и интеграция модулей проекта (командная работа).

2. Выполнить практическое задание (Приложение 15) ЭБ №16

1. Отладка отдельных модулей программного проекта. Организация обработки исключений.

2. Выполнить практическое задание (Приложение 16) ЭБ №17

1. Отладка программных продуктов. Инструменты отладки.

- 2. Выполнить практическое задание (Приложение 17) ЭБ №18
- 1. Отладочные классы.
- 2. Выполнить практическое задание (Приложение 18) ЭБ №19
- 1. Ручное тестирование. Автоматизированное тестирование.
- 2. Выполнить практическое задание (Приложение 19) ЭБ №20
- 1. Методы и средства организации тестирования.
- 2. Выполнить практическое задание (Приложение 20) ЭБ №21

1. Инструментарии анализа качества программных продуктов в среде разработки.

- 2. Выполнить практическое задание (Приложение 21) ЭБ №22
- 1. Обработка исключительных ситуаций.
- 2. Выполнить практическое задание (Приложение 22) ЭБ №23

1. Методы и способы идентификации сбоев и ошибок. Выявление ошибок системных компонентов.

2. Выполнить практическое задание (Приложение 23)

 $\overline{3}$ Б №24

1. Применение отладочных классов в проекте. Инспекция кода модулей проекта.

2. Выполнить практическое задание (Приложение 24)

ЭБ №25

1. Тестирование интерфейса пользователя средствами инструментальной среды разработки.

2. Выполнить практическое задание (Приложение 25)

ЭБ №26

1. Разработка тестовых модулей проекта для тестирования отдельных модулей.

- 2. Выполнить практическое задание (Приложение 26) ЭБ №27
- 1. Выполнение функционального тестирования. Тестирование интеграции.
- 2. Выполнить практическое задание (Приложение 27)

Приложение 1

- 1. Составление функциональной диаграммы
- 2. Составление диаграмм на языке UML
- 3. Проектирование интерфейса пользователя
- 4. Реализация одного из модулей программной системы

**Предметная область:** страховая медицинская компания

Страховая медицинская компания (СМК) заключает договоры добровольного медицинского страхования с населением и договоры с лечебными учреждениями на лечение застрахованных клиентов. При возникновении страхового случая клиент подает заявку на оказание медицинских услуг по условиям договора инспектору, который работает с данным клиентом. Инспектор направляет данного клиента в лечебное учреждение. Отчеты о своей деятельности инспектор предоставляет в бухгалтерию. Бухгалтерия проверяет оплату договоров, перечисляет денежные средства за оказанные услуги лечебным учреждениям, производит отчисления в налоговые органы и предоставляет отчетность в органы государственной статистики. СМК не только оплачивает лечение застрахованного лица при возникновении с ним страхового случая, но и, при возникновении каких-либо осложнений после лечения, оплачивает лечение этих осложнений.

Приложение 2

- 1. Составление функциональной диаграммы
- 2. Составление диаграмм на языке UML
- 3. Проектирование интерфейса пользователя
- 4. Реализация одного из модулей программной системы
- **Предметная область:** горно-металлургический комбинат

Комбинат добывает и перерабатывает полезные ископаемые (ПИ). Одна часть ПИ остается на комбинате в качестве резерва. Другая часть, согласно долгосрочному контракту, идет на нужды военного ведомства. Третья часть ПИ и переработанных ресурсов идет на продажу предприятиям внутри страны. Четвертая часть ПИ идет на экспорт в зарубежные страны. Оборудование и материалы, необходимые для нормального функционирования комбината, приобретаются либо у зарубежных

поставщиков, либо, по инициативе властей, у отечественных производителей для поддержания экономики страны. По результатам своей деятельности комбинат выплачивает налоги и занимается поддержкой социальных программ.

Приложение 3

- 1. Составление функциональной диаграммы
- 2. Составление диаграмм на языке UML
- 3. Проектирование интерфейса пользователя
- 4. Реализация одного из модулей программной системы

**Предметная область:** агентство недвижимости

Агентство недвижимости занимается покупкой, продажей, сдачей в аренду объектов недвижимости по договорам с их собственниками. Агентство управляет объектами недвижимости как физических, так и юридических лиц. Собственник может иметь несколько объектов. В случае покупки или аренды клиент может произвести осмотр объекта. Одной из услуг, предлагаемых агентством, является проведение инспектирования текущего состояния объекта для адекватного определения его рыночной цены. По результатам своей деятельности агентство производит отчисления в налоговые органы и предоставляет отчетность в органы государственной статистики.

Приложение 4

- 1. Составление функциональной диаграммы
- 2. Составление диаграмм на языке UML
- 3. Проектирование интерфейса пользователя
- 4. Реализация одного из модулей программной системы

## **Предметная область:** фотоцентр

Фотоцентр занимается оказанием фотоуслуг и продажей различных фототоваров. В состав фотоуслуг входят: печать фотографий, проявление фотопленок, художественное фото, фото на документы, реставрация фотографий, выезд фотографа для съемки объекта. Поставка необходимых материалов осуществляется через дилеров ведущих мировых производителей фототоваров. Согласно отдельному договору, различные химические отходы передаются предприятию по утилизации вредных веществ. По результатам своей деятельности фотоцентр производит отчисления в налоговые органы и предоставляет отчетность в органы государственной статистики.

Приложение 5

- 1. Составление функциональной диаграммы
- 2. Составление диаграмм на языке UML
- 3. Проектирование интерфейса пользователя
- 4. Реализация одного из модулей программной системы

**Предметная область:** ателье

Ателье занимается изготовлением одежды. Клиент может выбрать любую модель изделия из каталога, либо осуществить индивидуальный заказ. Отдельно с клиентом оговариваются материал, его свойства (цвет, прочность и т. д.), срочность выполнения заказа, даты примерок. После согласования всех деталей рассчитывается ориентировочная стоимость заказа, на основании которой клиент вносит аванс. После выполнения заказа клиент оплачивает его окончательную стоимость. По результатам своей деятельности ателье производит отчисления в налоговые органы и предоставляет отчетность в органы государственной статистики.

Приложение 6

- 1. Составление функциональной диаграммы
- 2. Составление диаграмм на языке UML
- 3. Проектирование интерфейса пользователя
- 4. Реализация одного из модулей программной системы

**Предметная область:** компания по разработке программных продуктов Компания заключает договор с клиентом на разработку программного продукта согласно техническому заданию. После утверждения технического задания определяется состав и объем работ, составляется предварительная смета. На каждый проект назначается ответственный за его выполнение куратор проекта, который распределяет нагрузку между программистами и следит за выполнением технического задания. Когда программный продукт готов, то его внедряют, производят обучение клиента и осуществляют дальнейшее сопровождение. По результатам своей деятельности компания производит отчисления в налоговые органы и предоставляет отчетность в органы государственной статистики.

Приложение 7

- 1. Составление функциональной диаграммы
- 2. Составление диаграмм на языке UML
- 3. Проектирование интерфейса пользователя
- 4. Реализация одного из модулей программной системы

**Предметная область:** кадровое агентство

Кадровое агентство способствует трудоустройству безработных граждан. Агентство ведет учет и классификацию данных о безработных на основании резюме от них. От предприятий города поступают данные о свободных вакансиях, на основании которых агентство предлагает различные варианты трудоустройства соискателям. В случае положительного исхода поиска вакансия считается заполненной, а безработный становится трудоустроенным. По результатам своей деятельности кадровое агентство производит отчисления в налоговые органы и предоставляет отчетность в органы государственной статистики.

Приложение 8

- 1. Составление функциональной диаграммы
- 2. Составление диаграмм на языке UML
- 3. Проектирование интерфейса пользователя
- 4. Реализация одного из модулей программной системы

**Предметная область:** строительная организация

Строительная организация занимается строительством объектов по заказам клиентов. Сначала заказ проходит предварительную стадию: сбор различных разрешений на строительство, составление эскиза объекта, расчет объема и закупка строительных материалов. Сами строительные материалы доставляются на объект партиями. По мере поступления очередной партии стройматериалов закладывается фундамент объекта, строится каркас здания. По результатам данной работы происходит согласование с заказчиком, после чего утепляется контур, вставляются окна, устанавливается крыша. Дальше идет обсуждение с клиентом внутренней отделки здания, закупаются отделочные материалы. После того, как объект проходит технический контроль, он передается заказчику. В дополнительные услуги строительной организации входят: услуги дизайнера по интерьеру, закупка и доставка мебели, сотрудничество с охранным предприятием по установке сигнализации. По результатам своей деятельности строительная организация производит отчисления в налоговые органы и предоставляет отчетность в органы государственной статистики.

Приложение 9

- 1. Составление функциональной диаграммы
- 2. Составление диаграмм на языке UML
- 3. Проектирование интерфейса пользователя
- 4. Реализация одного из модулей программной системы

#### **Предметная область:** ресторан

Ресторан предоставляет для своих клиентов услугу питания. На каждый день составляется меню, которое включает в себя список блюд для питания. На основе этого меню составляется список для закупки необходимых продуктов питания, входящих в состав блюд. Клиент, приехав в ресторан, выбирает из меню блюда, которые он хотел бы заказать, их готовят, если они заранее не были готовы, и приносят клиенту. В качестве дополнительной услуги ресторан может организовать развлекательные программы в своем помещении. По результатам своей деятельности ресторан производит отчисления в налоговые органы и предоставляет отчетность в органы государственной статистики.

Приложение 10

- 1. Составление функциональной диаграммы
- 2. Составление диаграмм на языке UML
- 3. Проектирование интерфейса пользователя
- 4. Реализация одного из модулей программной системы

## **Предметная область:** тдел вневедомственной охраны

Отдел вневедомственной охраны (ОВО) занимается охраной объектов физических и юридических лиц. ОВО является коммерческим подразделением милиции. Клиент, желающий обеспечить охрану своего имущества, обращается в ОВО и составляет договор охраны. В договоре оговариваются следующие моменты: адрес объекта; план расположения помещений; количество входов/выходов; расположение окон; список лиц, отвечающих за имущество; ответственное лицо от клиента, которое будет присутствовать в момент вскрытия помещения. После заключения договора объект подключается к сигнализации. В случае срабатывания сигнализации дежурный посылает патруль на осмотр объекта и сообщает ответственному лицу клиента о данном факте. Патруль, вместе с ответственным лицом клиента, осматривает объект, проверяет сохранность имущества и работу сигнализации (в случае ложного срабатывания). После каждого выезда составляется акт, который является основанием для возбуждения уголовного дела относительно лиц, незаконно проникшим на объект. По результатам своей деятельности ОВО предоставляет отчетность в вышестоящие органы милицейского руководства.

Приложение 11

- 1. Составление функциональной диаграммы
- 2. Составление диаграмм на языке UML
- 3. Проектирование интерфейса пользователя
- 4. Реализация одного из модулей программной системы

#### **Предметная область:** обувная фабрика

Обувная фабрика производит разнообразную обувь, ассортимент которой зависит от конъюнктуры рынка, от сезона, от моды. У различных поставщиков фабрика закупает необходимые для производства материалы и сырье. Готовая продукция отпускается в магазины под реализацию. При необходимости, магазины могут высказывать свои пожелания/претензии на ассортимент. Брак и отходы производства передаются специальному предприятию по утилизации. По результатам своей деятельности обувная фабрика производит отчисления в налоговые органы и предоставляет отчетность в органы государственной статистики.

Приложение 12

- 1. Составление функциональной диаграммы
- 2. Составление диаграмм на языке UML
- 3. Проектирование интерфейса пользователя
- 4. Реализация одного из модулей программной системы

#### **Предметная область:** мебельный центр

Мебельный центр занимается изготовлением мебели на заказ. Дизайнер приезжает к клиенту, замеряет необходимые параметры будущей мебели и составляет предварительную смету. Клиент вносит предоплату для закупки необходимых материалов. После изготовления мебели рассчитывается окончательная стоимость заказа, осуществляются доставка и сборка, происходит полный расчет за заказ. По результатам своей деятельности мебельный центр производит отчисления в налоговые органы и предоставляет отчетность в органы государственной статистики.

Приложение 13

- 1. Составление функциональной диаграммы
- 2. Составление диаграмм на языке UML
- 3. Проектирование интерфейса пользователя
- 4. Реализация одного из модулей программной системы

**Предметная область:** завод по производству напитков

Завод занимается производством и оптовой реализацией различных напитков. Клиент делает заказ на доставку партий напитков. В связи с тем, что производство является довольно длительным технологическим процессом (20–30 дней), заказы принимаются предварительно за месяц. В отделе менеджмента собираются все заказы на текущий месяц, рассчитывается необходимое количество сырья и материалов, составляется план работы производственного цеха. Готовые напитки поступают в отдел розлива, где упаковываются в тару и передаются на склад. По мере поступления готовой продукции на склад, рабочие склада развозят напитки заказчикам. По результатам своей деятельности завод по производству напитков производит отчисления в налоговые органы и предоставляет отчетность в органы государственной статистики.

Приложение 14

- 1. Составление функциональной диаграммы
- 2. Составление диаграмм на языке UML
- 3. Проектирование интерфейса пользователя
- 4. Реализация одного из модулей программной системы

## **Предметная область:** компьютерная компания

Компьютерная компания занимается продажей, ремонтом, сборкой, тестированием компьютерной техники. Также специалисты компании предоставляют услуги по разработке и монтажу локальных вычислительных сетей. Вся техника и комплектующие закупаются оптом у дилеров и хранятся на складе. Клиент, который хочет приобрести товар, оформляет заказ в торговом зале, а забирает технику со склада или оставляет заявку на ее доставку. Клиент, который хочет отремонтировать технику, приносит ее в сервисный отдел, откуда, по прошествии некоторого времени, забирает как отремонтированную или как технику, не подлежащую ремонту. По желанию клиента, специалисты компании могут выехать к клиенту для общей диагностики возникшей проблемы с техникой. По результатам своей

деятельности компьютерная компания производит отчисления в налоговые органы и предоставляет отчетность в органы государственной статистики.

Приложение 15

- 1. Составление функциональной диаграммы
- 2. Составление диаграмм на языке UML
- 3. Проектирование интерфейса пользователя
- 4. Реализация одного из модулей программной системы

**Предметная область:** лизинговая компания

Лизинговая компания занимается специфической формой имущественных взаимоотношений, возникающих в результате приобретения в собственность имущества и последующего предоставления этого имущества во временное пользование лизингополучателю за определенную плату. В отличие от договора купли-продажи, по которому право собственности на товар переходит от продавца к покупателю, при лизинге право собственности на предмет аренды сохраняется за арендодателем, а лизингополучатель приобретает лишь право на его временное использование. По истечении срока лизингового договора лизингополучатель может приобрести объект сделки по согласованной цене, продлить лизинговый договор или вернуть оборудование владельцу. По результатам своей деятельности лизинговая компания производит отчисления в налоговые органы и предоставляет отчетность в органы государственной статистики.

Приложение 16

- 1. Составление функциональной диаграммы
- 2. Составление диаграмм на языке UML
- 3. Проектирование интерфейса пользователя
- 4. Реализация одного из модулей программной системы

**Предметная область:** компания по предоставлению телекоммуникационных услуг

Компания занимается оказанием телекоммуникационных услуг абонентам. Клиент делает заявку на подключение к телекоммуникационным услугам и ему, по необходимости, устанавливают соответствующее оборудование. Оплата за услуги вносится путем авансовых платежей. Каждый факт предоставления услуги фиксируется соответствующим оборудованием и является основанием для списания соответствующей суммы с личного счета абонента. Клиент в любое время суток может получить отчет об оказанных ему услугах, их стоимости и остатку на личном счете абонента. По результатам своей деятельности компания производит отчисления в налоговые органы и предоставляет отчетность в органы государственной статистики.

Приложение 17

1. Составление функциональной диаграммы

- 2. Составление диаграмм на языке UML
- 3. Проектирование интерфейса пользователя
- 4. Реализация одного из модулей программной системы

**Предметная область**: управляющая компания ЖКХ

Управляющая компания (УК) ЖКХ занимается обслуживанием жилого фонда города. УК получает финансовые средства от населения и бюджета города в виде компенсаций и субсидий на коммунальные услуги. На основании поступивших средств УК осуществляет текущий ремонт жилого фонда, а также капитальный ремонт согласно плану. Для непосредственного выполнения работ УК нанимает соответствующую рабочую силу (сантехников, дворников, электриков и т. д.). По результатам своей деятельности УК ЖКХ производит отчисления в налоговые органы и предоставляет отчетность в органы государственной статистики.

Приложение 18

- 1. Составление функциональной диаграммы
- 2. Составление диаграмм на языке UML
- 3. Проектирование интерфейса пользователя
- 4. Реализация одного из модулей программной системы

## **Предметная область**: авиакомпания

Авиакомпания совершает авиаперелеты между городами. В зависимости от парка самолетов, сезона, спроса составляется расписание полетов. Данные о клиентах, купивших билеты на рейс, поступают из кассы. В случае неблагоприятных погодных условий рейс может быть отложен или отменен, о чем необходимо сообщить клиентам, которые могут отказаться от рейса или вылететь другим. В авиакомпании существует система скидок для постоянных клиентов, детей, своих сотрудников. По результатам своей деятельности авиакомпания производит отчисления в налоговые органы и предоставляет отчетность в органы государственной статистики.

Приложение 19

- 1. Составление функциональной диаграммы
- 2. Составление диаграмм на языке UML
- 3. Проектирование интерфейса пользователя
- 4. Реализация одного из модулей программной системы

## **Предметная область**: автобаза

Автобаза предоставляет услуги по перевозке пассажиров, различных грузов как в черте города, так и между соседними городами. Для регулярных рейсов оплата клиентами услуги происходит в момент их оказания. В остальных случаях клиент должен сделать заявку, которая может быть отклонена. Для междугородных перевозок в диспетчерской автобазы фиксируется маршрут следования рейса. По результатам своей деятельности автобаза производит отчисления в налоговые органы и предоставляет отчетность в органы государственной статистики.

- 1. Составление функциональной диаграммы
- 2. Составление диаграмм на языке UML
- 3. Проектирование интерфейса пользователя
- 4. Реализация одного из модулей программной системы

#### **Предметная область**: хлебопекарня

Хлебопекарня занимается производством хлеба и хлебобулочных изделий, которые выпекаются в специальном оборудовании — печи. Готовый хлеб развозится по различным торговым точкам города, с которыми у хлебопекарни заключен долгосрочный договор на поставку хлебобулочных изделий. Также любое физическое или юридическое лицо может сделать предварительный заказ на выпечку большой партии изделий на некоторое мероприятие. Хлебопекарня, в зависимости от объема хлебобулочных изделий для торговых точек и наличия предварительных заказов, закупает у поставщиков соответствующий объем сырья и материалов, а также составляет график работы персонала. По результатам своей деятельности хлебопекарня производит отчисления в налоговые органы и предоставляет отчетность в органы государственной статистики.

Приложение 21

- 1. Составление функциональной диаграммы
- 2. Составление диаграмм на языке UML
- 3. Проектирование интерфейса пользователя
- 4. Реализация одного из модулей программной системы

#### **Предметная область:** туроператор

Туроператор предоставляет возможность своим клиентам осуществить туристическую или деловую поездку в различные города России и мира. При разработке нового тура сначала анализируется текущая ситуация на рынке туризма и выбирается направление тура. После этого определяется статус тура, бронируются места в гостиницах и билеты на переезд к месту тура, разрабатывается культурная/деловая/развлекательная программа, утверждаются сроки тура. На каждый тур назначается ответственное лицо от туроператора, которое будет вести данный тур для улаживания проблем в случае возникновения каких-нибудь чрезвычайных или форс-мажорных ситуаций. Клиент приходит в офис туроператора, где вместе с менеджером выбирает уже разработанный тур и оформляет путевку. После возвращения из тура клиент может высказать свои замечания или пожелания, которые будут учтены при доработке существующих туров или при разработке новых. Также, для дальнейшего улучшения тура, туроператор проводит анализ отчетов от посредников (гостиница, гиды и т. д.). По результатам своей деятельности туроператор производит отчисления в налоговые органы и предоставляет отчетность в органы государственной статистики.

- 1. Составление функциональной диаграммы
- 2. Составление диаграмм на языке UML
- 3. Проектирование интерфейса пользователя
- 4. Реализация одного из модулей программной системы

# **Предметная область**: студия звукозаписи

Студия звукозаписи занимается поиском исполнителей песен различных жанров для записи, выпуска и продажи их альбомов. Продюсер исполнителя договаривается со студией о создании альбома. После подписания договора исполнитель записывает альбом. Когда альбом полностью записан, он отправляется в тираж. Копии альбома распределяются по торговым точкам. По результатам своей деятельности студия звукозаписи производит отчисления в налоговые органы и предоставляет отчетность в органы государственной статистики.

Приложение 23

- 1. Составление функциональной диаграммы
- 2. Составление диаграмм на языке UML
- 3. Проектирование интерфейса пользователя
- 4. Реализация одного из модулей программной системы

# **Предметная область**: культурный центр

Культурный центр занимается организацией и проведением различных массовых мероприятий (показ кино, театрализованные представления, различные шоу). В фойе здания проводятся различные выставки картин, музейных экспонатов. Каждое мероприятие разрабатывается самим центром или заказывается клиентом. На основе данных заказов формируется афиша на следующий месяц, составляются сценарии мероприятий, подбираются актеры. К конкретным мероприятиям, по возможности, заказываются определенные выставки, которые могут проходить и отдельно. По результатам своей деятельности культурный центр производит отчисления в налоговые органы и предоставляет отчетность в органы государственной статистики.

Приложение 24

- 1. Составление функциональной диаграммы
- 2. Составление диаграмм на языке UML
- 3. Проектирование интерфейса пользователя
- 4. Реализация одного из модулей программной системы

# **Предметная область:** больница

Больница осуществляет круглосуточное оказание услуг по лечению пациентов. Пациент подает заявку на лечение в регистратуру больницы. Регистратор выписывает направление больному, закрепляет за ним лечащего врача и, по мере надобности, койко-место. Пациент получает набор лечебных процедур до тех пор, пока его лечащий врач не примет решение о завершении лечения. Лекарства для лечения пациентов поступают в лечебные отделения со склада больницы. Также за все время нахождения в больнице пациентам предоставляется питание. По результатам своей деятельности больница производит отчисления в налоговые органы и предоставляет отчетность в органы государственной статистики.

Приложение 25

1. Составление функциональной диаграммы

2. Составление диаграмм на языке UML

3. Проектирование интерфейса пользователя

4. Реализация одного из модулей программной системы

#### **Предметная область:** автоцентр

Автоцентр занимается прямыми поставками автомобилей на заказ, ремонтом автомобилей, продажей автозапчастей. При заказе с клиентом оговариваются все технические данные автомобиля, ориентировочная цена, путь доставки. После этого автомобиль покупается у дилеров или на аукционе, доставляется в автоцентр, проходит техническое обслуживание и предпродажную подготовку (мойка, чистка салона и т. д.) в автосервисе. Также в автосервисе имеется магазин по продаже автозапчастей. По результатам своей деятельности автоцентр производит отчисления в налоговые органы и предоставляет отчетность в органы государственной статистики.

Приложение 26

- 1. Составление функциональной диаграммы
- 2. Составление диаграмм на языке UML
- 3. Проектирование интерфейса пользователя
- 4. Реализация одного из модулей программной системы

**Предметная область:** компания по оказанию услуг кабельного телевидения

Компания занимается установкой и осуществлением сервиса по услугам кабельного телевидения. Клиент обращается в компанию и, на основе предложенных ему пакетов, подает заявку на подключение к необходимому ему пакету услуг. После этого клиента подключают к выбранному пакету и предоставляют ему сервис по изменению пакета, ремонту оборудования. Учитывая пожелания клиентов, компания составляет новые пакеты или изменяет уже существующие. По результатам своей деятельности компания производит отчисления в налоговые органы и предоставляет отчетность в органы государственной статистики.

Приложение 27

- 1. Составление функциональной диаграммы
- 2. Составление диаграмм на языке UML
- 3. Проектирование интерфейса пользователя
- 4. Реализация одного из модулей программной системы

**Предметная область:** рыболовецкая компания

Рыболовецкая компания занимается выловом морепродуктов, производством из них готовой продукции. Клиент подает заявку на определенный вид продукции. Компания проводит анализ количества хранимой продукции и заявок клиентов, результатом которого будет план вылова морепродуктов. После самого отлова морепродукты поставляются в производственные цехи, которые на основе сданных морепродуктов производят продукцию. Готовая продукция направляется на хранение в холодильник, откуда ее забирает клиент. По результатам своей деятельности компания производит отчисления в налоговые органы и предоставляет отчетность в органы государственной статистики.

#### **4. Критерии оценивания**

**«5» «отлично»** – студент показывает глубокое и полное овладение содержанием программного материала по МДК, в совершенстве владеет понятийным аппаратом и демонстрирует умение применять теорию на практике, решать различные практические и профессиональные задачи, высказывать и обосновывать свои суждения в форме грамотного, логического ответа (устного или письменного), а также высокий уровень овладение общими и профессиональными компетенциями и демонстрирует готовность к профессиональной деятельности;

**«4» «хорошо»** – студент в полном объеме освоил программный материал по МДК, владеет понятийным аппаратом, хорошо ориентируется в изучаемом материале, осознанно применяет знания для решения практических и профессиональных задач, грамотно излагает ответ, но содержание, форма ответа (устного или письменного) имеют отдельные неточности, демонстрирует средний уровень овладение общими и профессиональными компетенциями и готовность к профессиональной деятельности;

**«3» «удовлетворительно»**– студент обнаруживает знание и понимание основных положений программного материала по МДК, но излагает его неполно, непоследовательно, допускает неточности в определении понятий, в применении знаний для решения практических и профессиональных задач, не умеет доказательно обосновать свои суждения, но при этом демонстрирует низкий уровень овладения общими и профессиональными компетенциями и готовность к профессиональной деятельности;

**«2» «неудовлетворительно»** – студент имеет разрозненные, бессистемные знания, не умеет выделять главное и второстепенное, допускает ошибки в определении понятий, беспорядочно и неуверенно излагает программный материал по МДК, не умеет применять знания для решения практических и профессиональных задач, не демонстрирует овладение общими и профессиональными компетенциями и готовность к профессиональной деятельности.

# **3. Информационное обеспечение**

перечень учебных изданий, электронных изданий, электронных и Интернетресурсов, образовательных платформ, электронно-библиотечных систем, вебсистем для организации дистанционного обучения и управления им, используемые в образовательном процессе как основные и дополнительные источники.

## **Основные источники:**

1. Разработка, внедрение и адаптация программного обеспечения отраслевой направленности: учебное пособие/ Г.Н.Федорова. М.:Курс:ИНФРА-М,2019-336 с.

2. Технология разработки программного обеспечения: учебное пособие/ Л.Г.Гагарина-М.: Форум,2020 - 400 с.

## **Дополнительные источники:**

1. Гагарина, Л. Г. Технология разработки программного обеспечения: учеб.пособие / Л. Г. Гагарина, Е. В. Кокорева, Б. Д. Виснадул; Под ред. Л. Г. Гагариной. - М.: ФОРУМ: ИНФРА-М, 2017.-400 с.

2. Калайда В.Т., Романенко В.В. Технология разработки программного обеспечения: учебное пособие.-Томск: Томский межвузовский центр дистанционного образования, 2007.-257 с.

3. Рудаков А.В. Технология разработки программных продуктов (11-е изд., стер.) учебник / Рудаков А.В. - М : ИЦ Академия, 2017-208 с.

4. Черпаков И.В. Основы программирования: Учебник и практикум для СПО.- М.: Юрайт,2017.-219 с

## **Электронные издания (электронные ресурсы):**

# **1. Цифровая образовательная среда СПО PROFобразование:**

 Вичугова, А. А. Инструментальные средства разработки компьютерных систем и комплексов : учебное пособие для СПО / А. А. Вичугова. — Саратов : Профобразование, 2017. — 135 c. — ISBN 978-5-4488-0015-3. — Текст : электронный // Электронный ресурс цифровой образовательной среды СПО PROFобразование : [сайт]. — URL: https://profspo.ru/books/66387 (дата обращения: 22.05.2020). — Режим доступа: для авторизир. пользователей

 Синицын, С. В. Основы разработки программного обеспечения на примере языка С : учебное пособие для СПО / С. В. Синицын, О. И. Хлытчиев. — Саратов : Профобразование, 2019. — 212 c. — ISBN 978-5-4488-0362-8. — Текст : электронный // Электронный ресурс цифровой образовательной среды СПО PROFобразование : [сайт]. — URL: https://profspo.ru/books/86201 (дата обращения: 04.09.2020). — Режим доступа: для авторизир. пользователей

 Зубкова, Т. М. Технология разработки программного обеспечения : учебное пособие для СПО / Т. М. Зубкова. — Саратов : Профобразование, 2019. — 468 c. — ISBN 978-5-4488-0354-3. — Текст : электронный // Электронный ресурс цифровой образовательной среды СПО PROFобразование : [сайт]. — URL: https://profspo.ru/books/86208 (дата обращения: 05.09.2020). — Режим доступа: для авторизир. пользователей

 Брылёва, А. А. Программные средства создания интернет-приложений : учебное пособие / А. А. Брылёва. — Минск : Республиканский институт профессионального образования (РИПО), 2019. — 380 c. — ISBN 978-985-503- 934-2. — Текст : электронный // Электронный ресурс цифровой образовательной среды СПО PROFобразование : [сайт]. — URL: https://profspo.ru/books/94327 (дата обращения: 14.08.2020). — Режим доступа: для авторизир. пользователей

 Котляров, В. П. Основы тестирования программного обеспечения : учебное пособие для СПО / В. П. Котляров. — Саратов : Профобразование, 2019. — 335 c. — ISBN 978-5-4488-0364-2. — Текст : электронный // Электронный ресурс цифровой образовательной среды СПО PROFобразование : [сайт]. — URL: https://profspo.ru/books/86202 (дата обращения: 06.09.2020). — Режим доступа: для авторизир. пользователей

#### **Электронно-библиотечная система:**

IPR BOOKS - http://www.iprbookshop.ru/78574.html

## **Веб-система для организации дистанционного обучения и управления им:**

Система дистанционного обучения ОГАПОУ «Алексеевский колледж» http://moodle.alcollege.ru/